#### *Interactive Computer Graphics*

• Lecture 15: Warping and Morphing

# *Warping and Morphing*

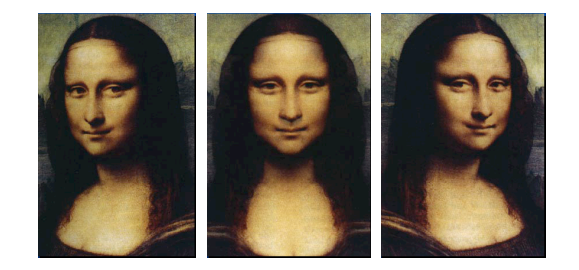

## *Warping and Morphing*

• What is

– warping ?

– morphing ?

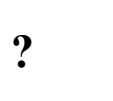

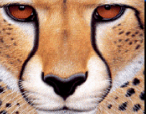

### *Warping and Morphing*

• What is

– warping ?

– morphing ?

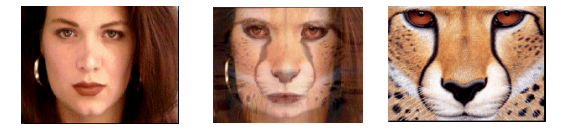

#### *Warping*

- The term warping refers to the geometric transformation of graphical objects (images, surfaces or volumes) from one coordinate system to another coordinate system.
- Warping does not affect the attributes of the underlying graphical objects.
- Attributes may be
	- color (RGB, HSV)
	- texture maps and coordinates
	- normals, etc.

# *Morphing*

- The term morphing stands for metamorphosing and refers to an animation technique in which one graphical object is gradually turned into another.
- Morphing can affect both the shape and attributes of the graphical objects.

#### *Morphing = Object Averaging*

- The aim is to find "an average" between two objects
	- Not an average of two images of objects...
	- …but an image of the average object!
	- How can we make a smooth transition in time? – Do a "weighted average" over time t
- How do we know what the average object looks like?
	- Need an algorithm to compute the average geometry and appearance

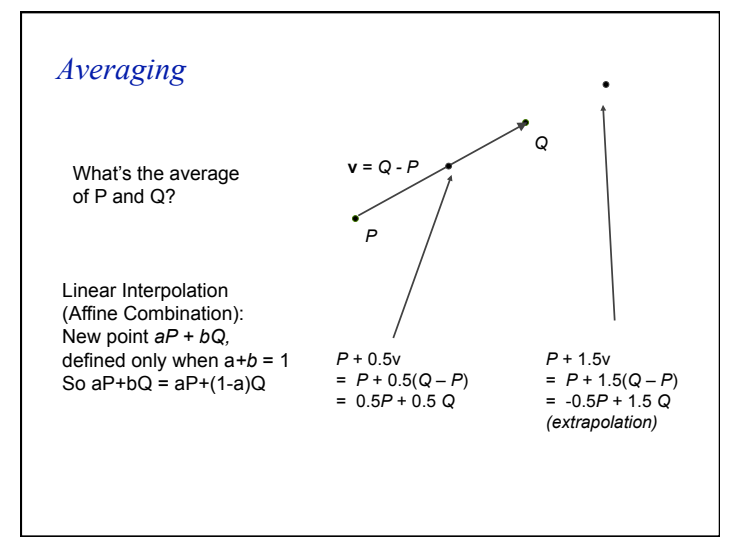

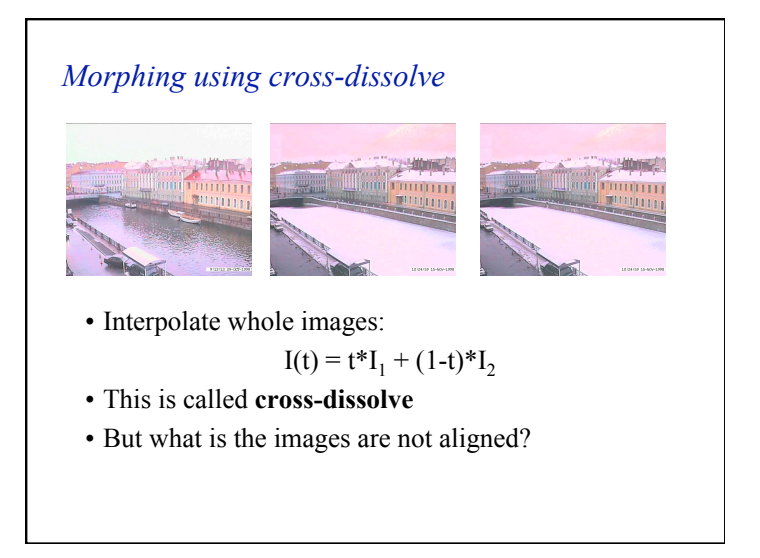

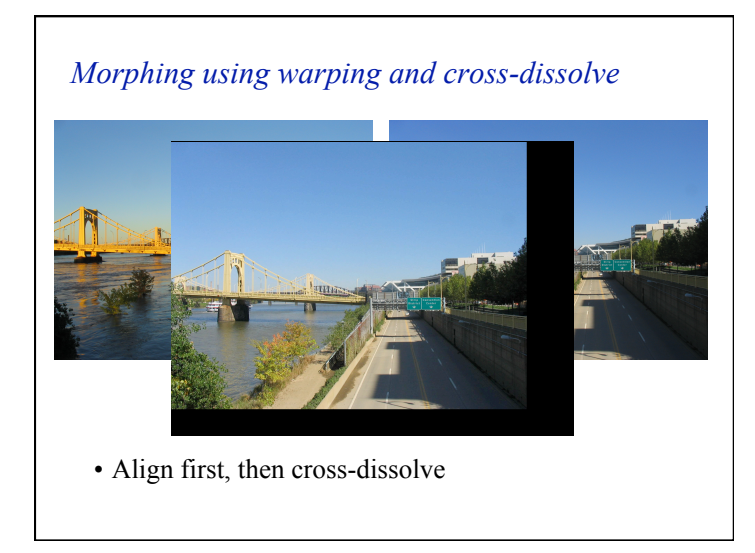

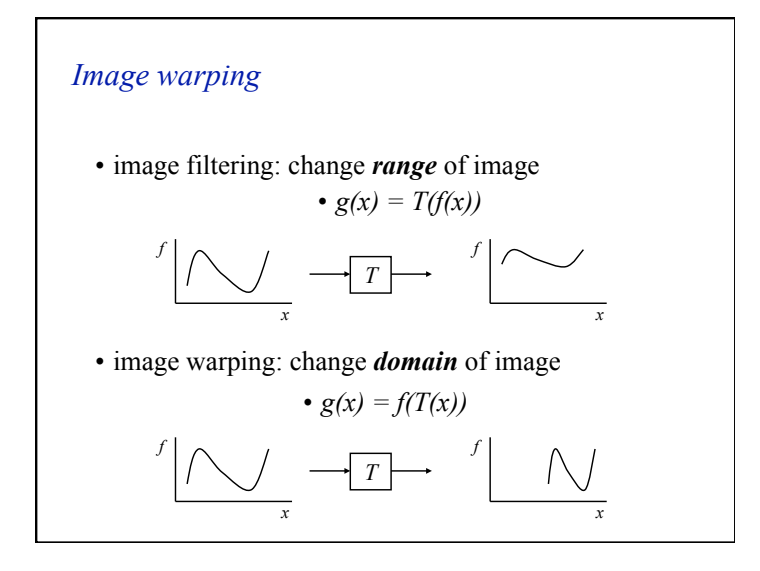

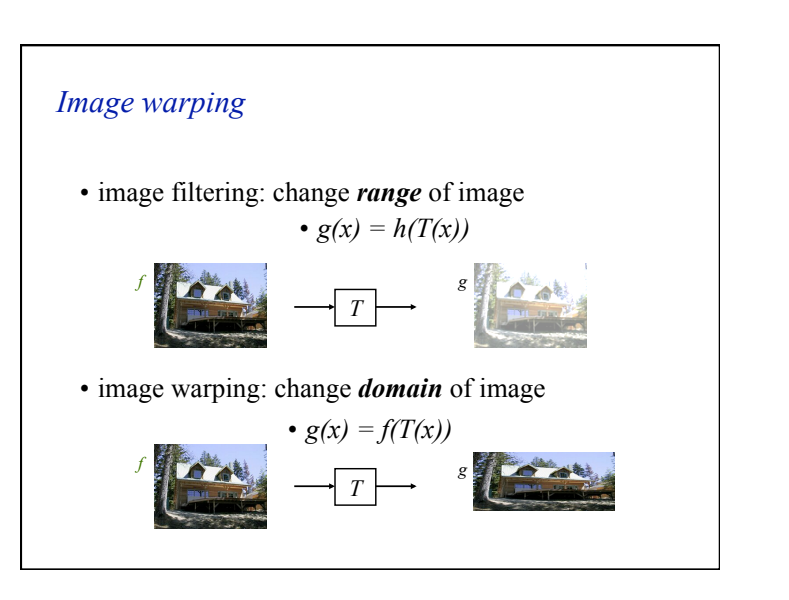

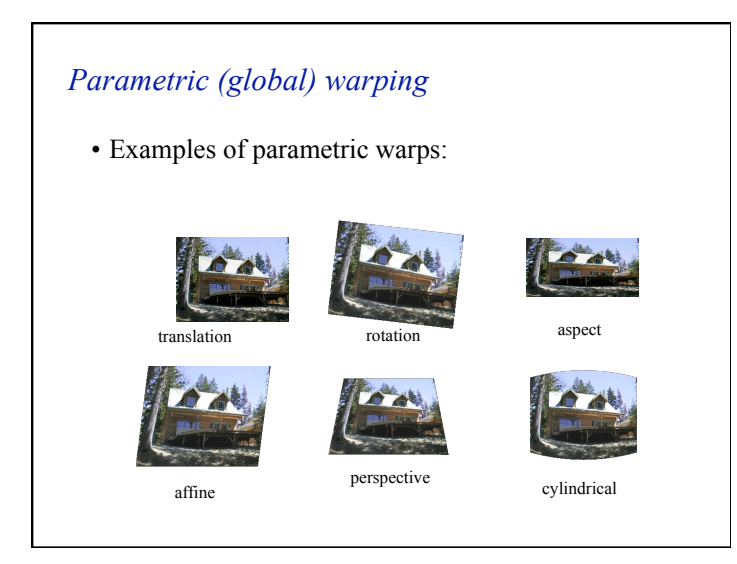

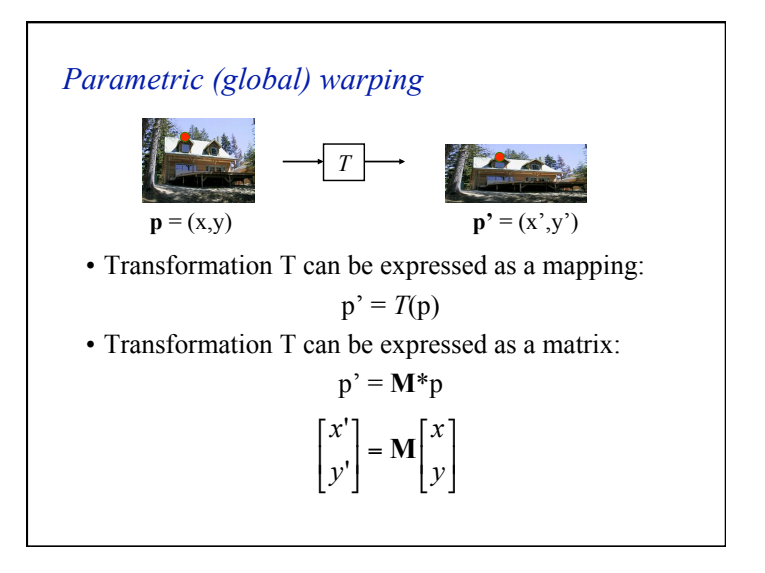

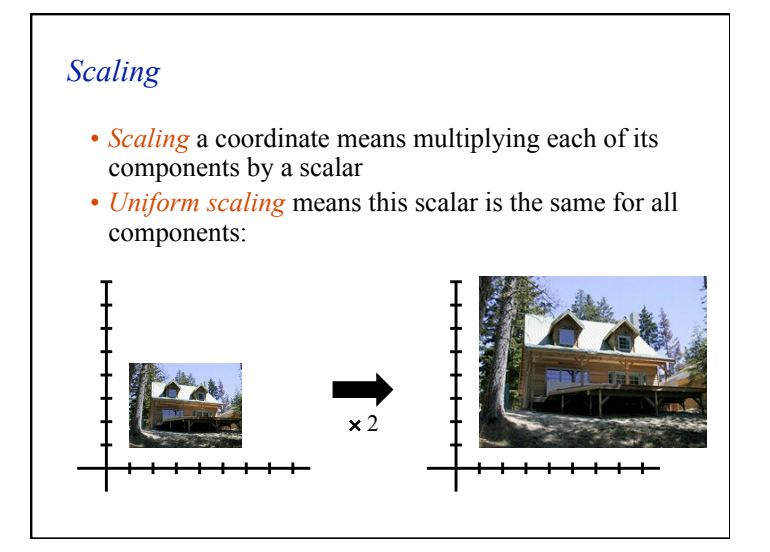

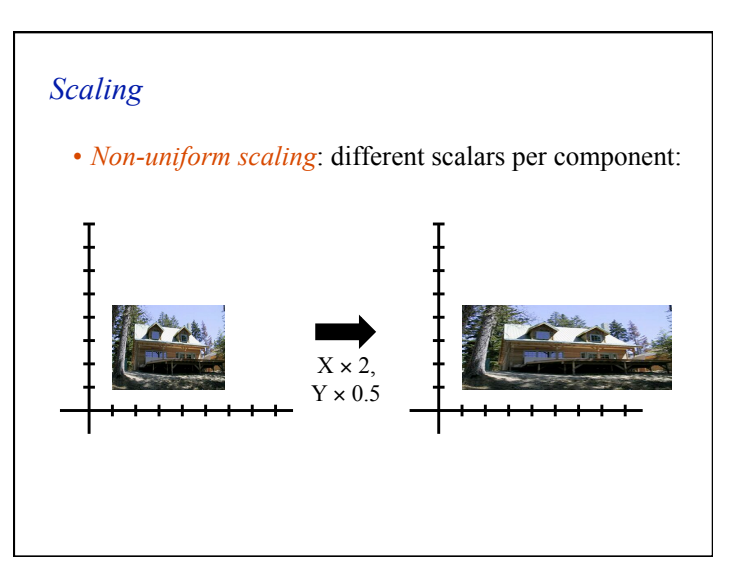

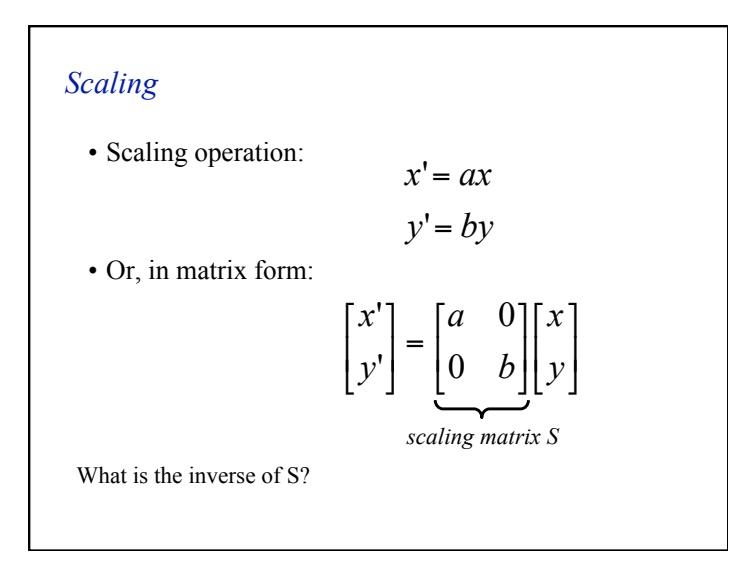

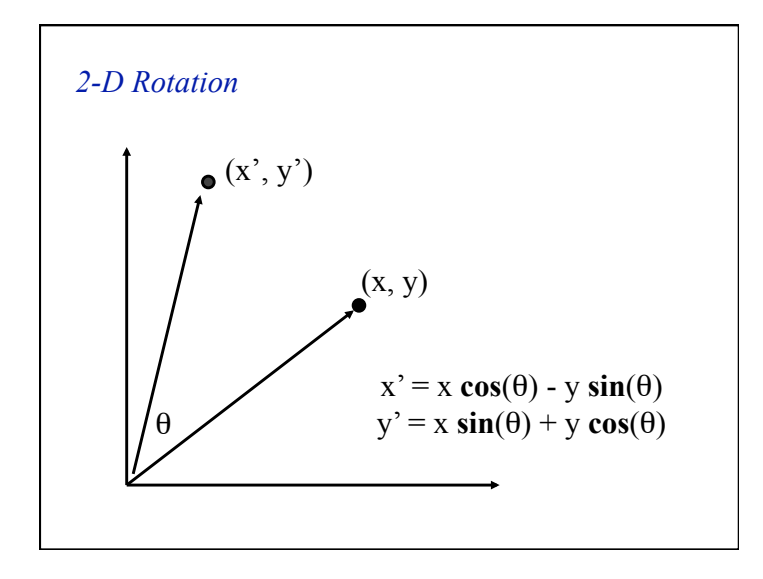

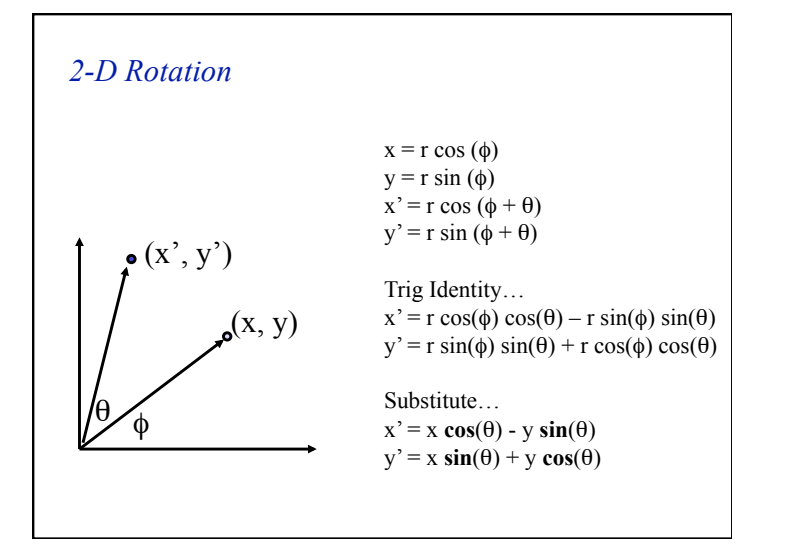

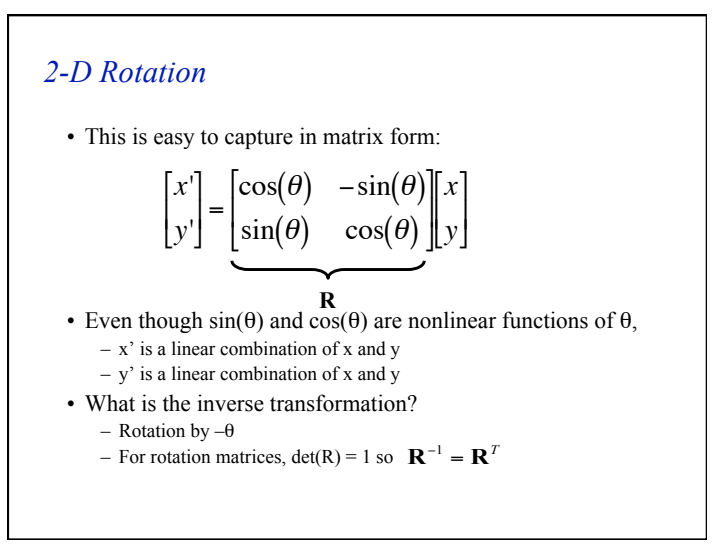

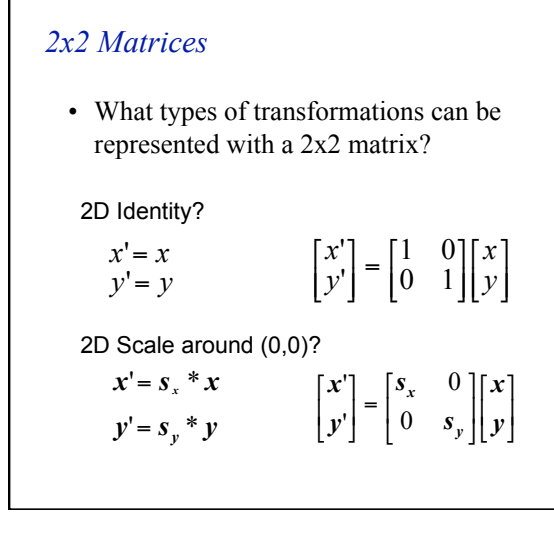

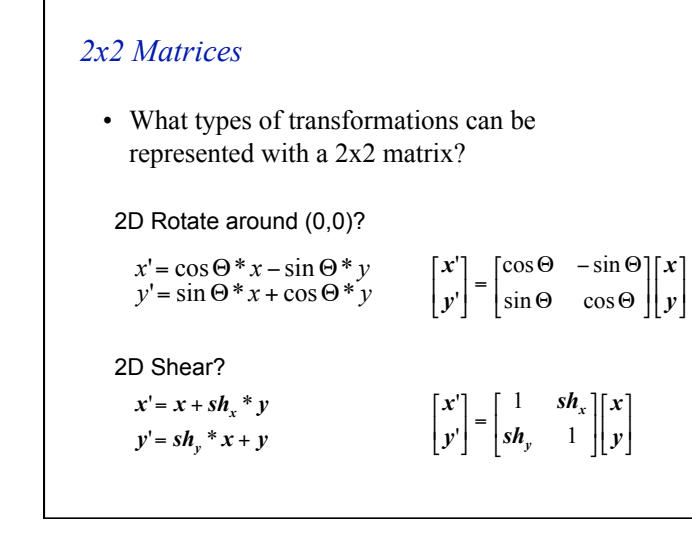

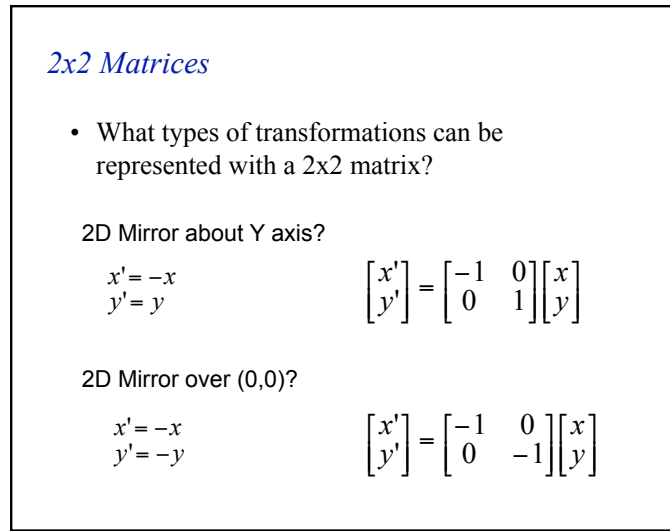

#### *2x2 Matrices*

• What types of transformations can be represented with a 2x2 matrix?

2D Translation?

 $y' = y + t_y$  $x' = x + t_x$ NO!

Only linear 2D transformations can be represented with a 2x2 matrix

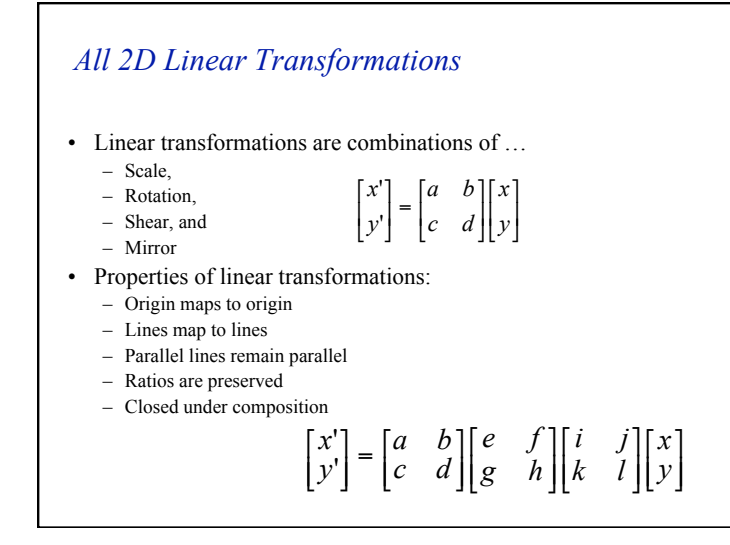

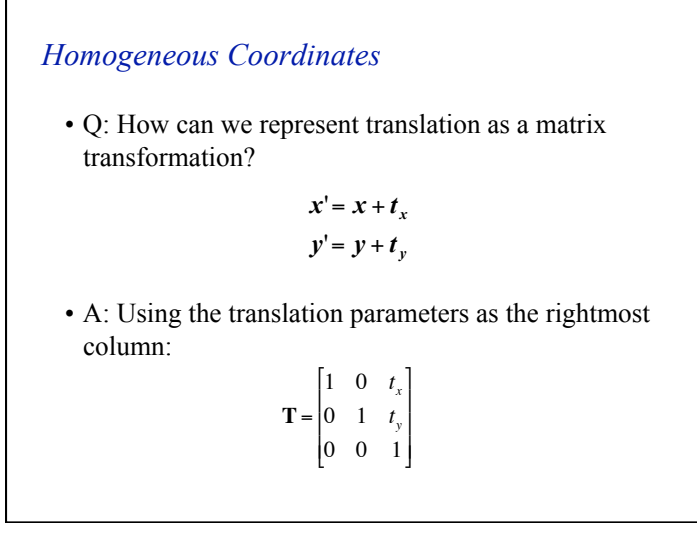

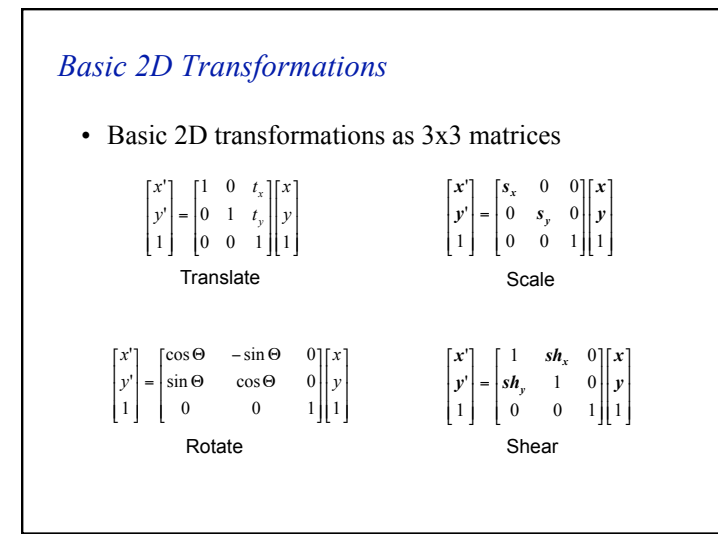

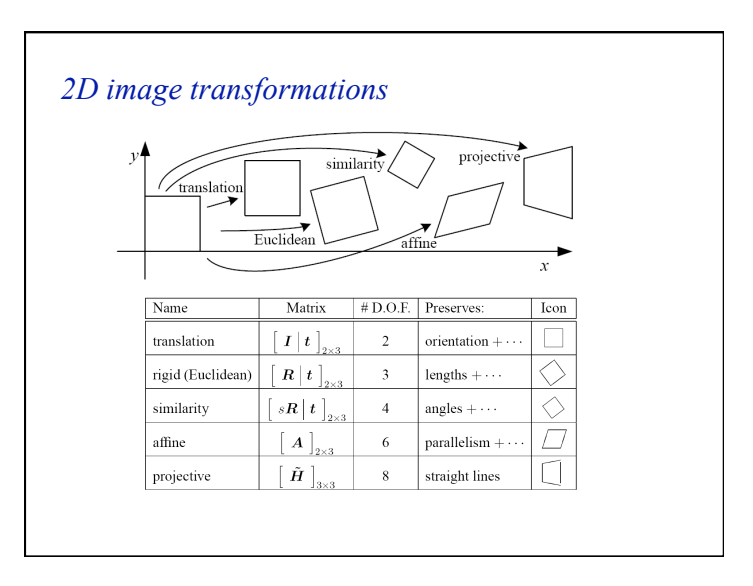

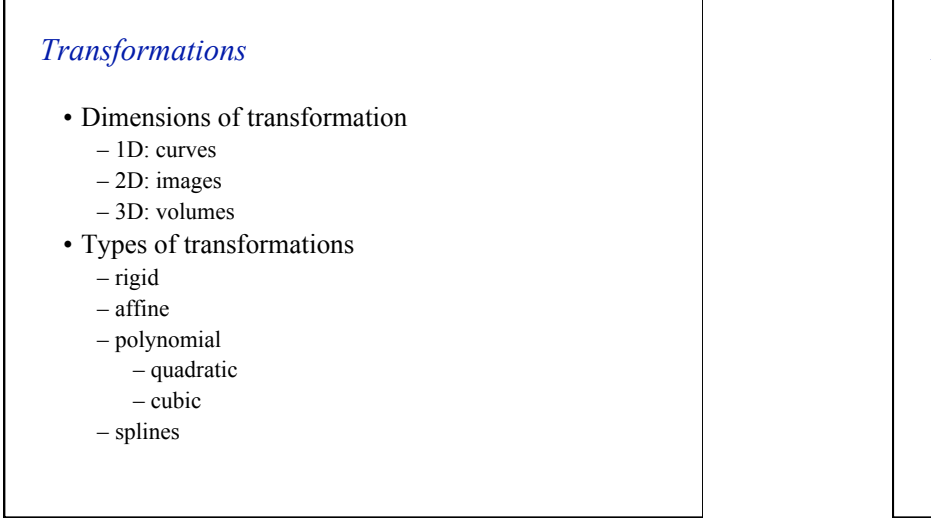

#### *Transformations in 3D: Rigid*

• Rigid transformation (6 degrees of freedom)

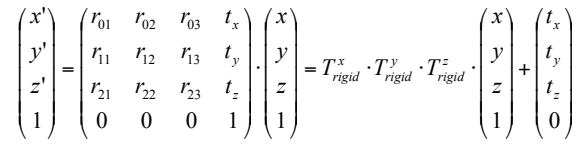

•  $t_x$ ,  $t_y$ ,  $t_z$  describe the 3 translations in x, y and z

•  $r_{11}, ..., r_{33}$  describe the 3 rotations around x, y, z

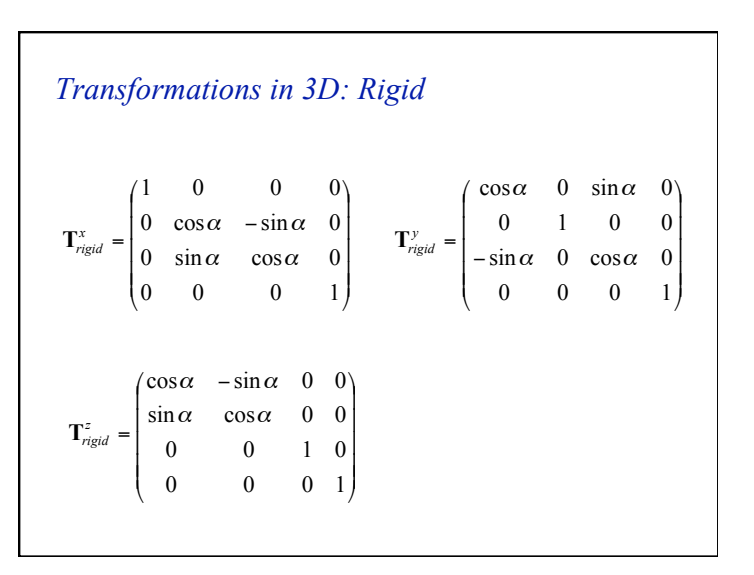

#### *Transformations in 3D: Affine*  • Affine transformations (12 degrees of freedom)  $\vert$  $\overline{\phantom{a}}$  $\overline{\phantom{a}}$  $\mathbf{I}$ Į Ι I I I I ∖ ſ = 0 0 0 1  $0 \quad 0 \quad s_{\tau} \quad 0$  $0 \t s_v \t 0 \t 0$ 0 0 0 *z y x*  $\begin{array}{c|cc} \n\text{scale} \end{array}$  **0** 0 s *s s* **T**  $\overline{\phantom{a}}$  $\overline{\phantom{a}}$  $\overline{\phantom{a}}$  $\overline{\phantom{a}}$ ļ Ι I I I I \ ſ = 0 0 0 1 0 0 1 0  $0 \quad 1 \quad sh_{v} \quad 0$ 1 0  $sh_{r}$  0 *y x*  $\frac{y_{xy}}{x_{shear}} = \begin{vmatrix} 0 & 1 & sh \\ 0 & 0 & 1 \end{vmatrix}$ *sh* **T**  $\overline{\phantom{a}}$  $\overline{\phantom{a}}$  $\overline{\phantom{a}}$  $\big)$ ļ  $\overline{\phantom{a}}$  $\mathsf{l}$  $\mathsf{l}$  $\int$ \  $=\mathbf{T}_{shear} \cdot \mathbf{T}_{scale} \cdot \mathbf{T}_{rigid} \cdot$ 1  $f(x, y, z) = \mathbf{T}_{shear} \cdot \mathbf{T}_{scale} \cdot \mathbf{T}_{rigid} \cdot \begin{bmatrix} y \\ z \end{bmatrix}$ *x*  $\mathbf{T}(x, y, z) = \mathbf{T}_{shear} \cdot \mathbf{T}_{scale} \cdot \mathbf{T}_{rigid}$

#### *Non-rigid transformations*

• Quadratic transformation (30 degrees of freedom)

$$
\begin{pmatrix} x' \\ y' \\ z' \\ 1 \end{pmatrix} = \begin{pmatrix} r_{00} & \cdots & r_{08} & r_{09} \\ r_{10} & \cdots & r_{18} & r_{19} \\ r_{20} & \cdots & r_{28} & r_{29} \\ 0 & \cdots & 0 & 1 \end{pmatrix} \begin{pmatrix} x^2 \\ y^2 \\ \vdots \\ 1 \end{pmatrix}
$$

#### *Non-rigid transformations*

- Can be extended to other higher-order polynomials:
	- $-3$ <sup>rd</sup> order (60 DOF)
	- $-4$ <sup>th</sup> order (105 DOF)
	- $-5$ <sup>th</sup> order (168 DOF)
- Problems:
	- can model only global shape changes, not local shape changes
	- higher order polynomials introduce artifacts such as oscillations

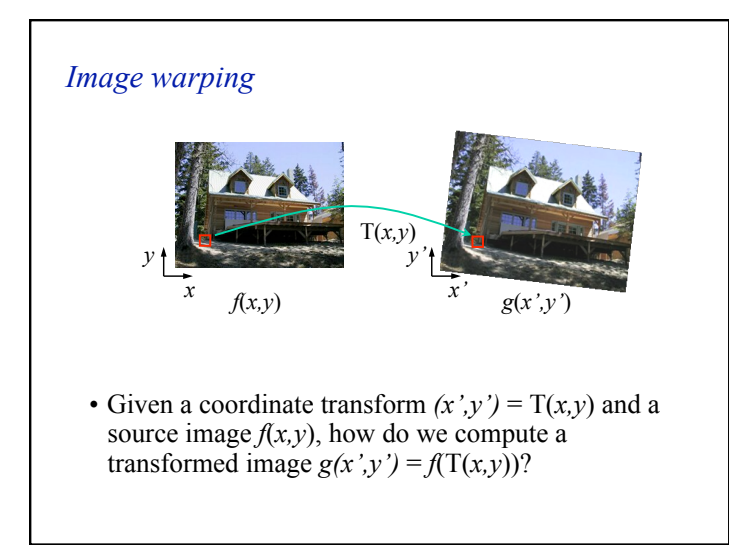

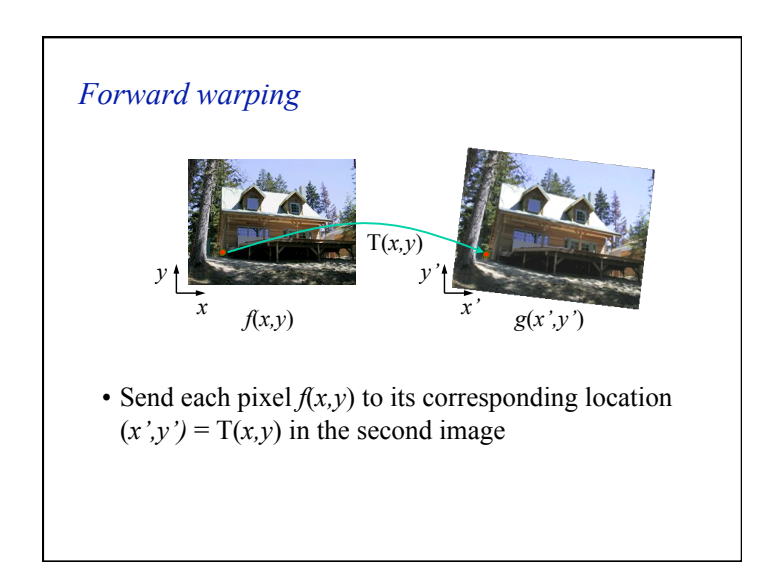

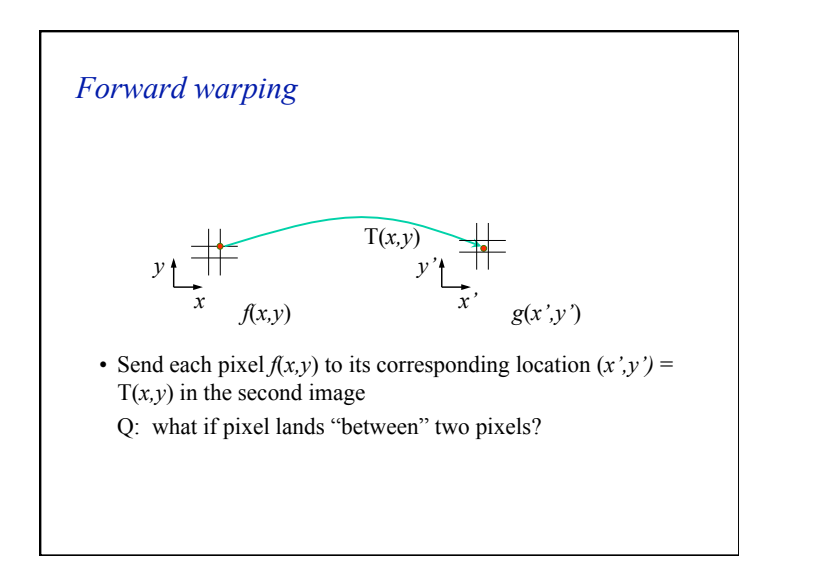

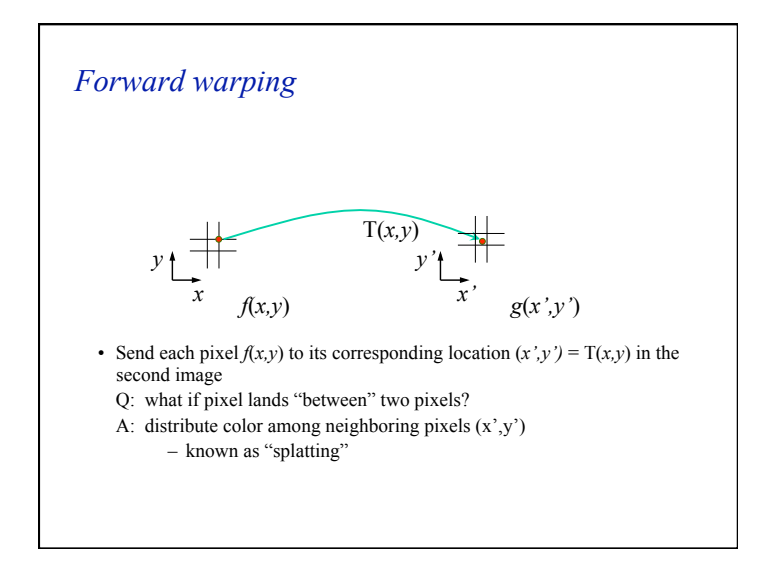

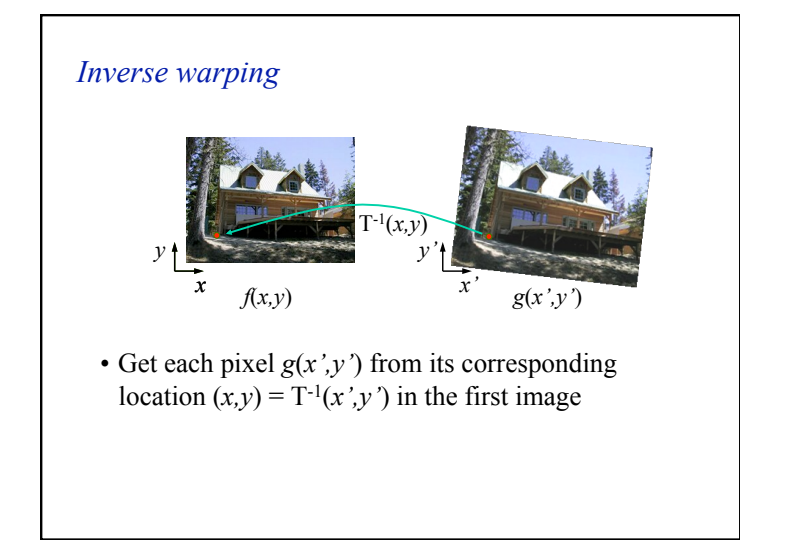

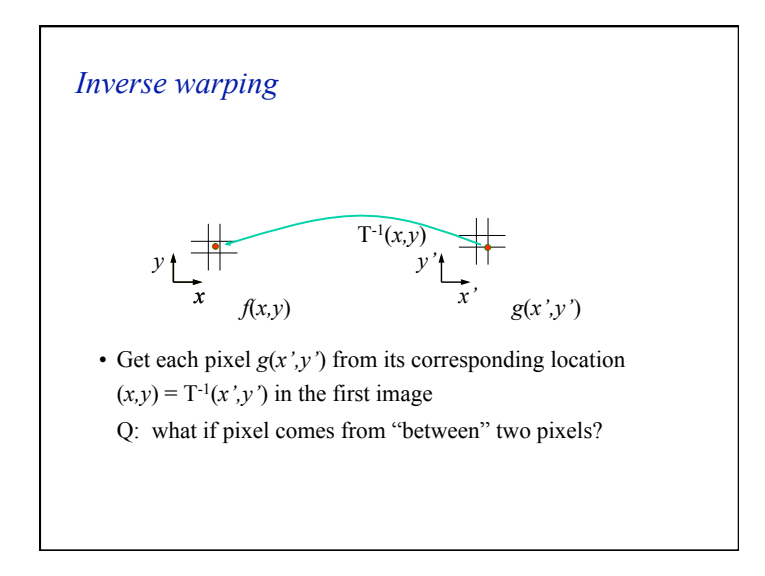

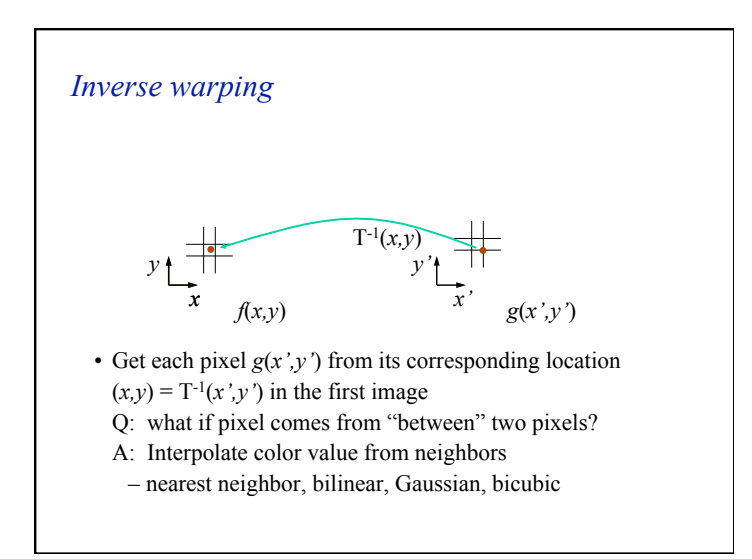

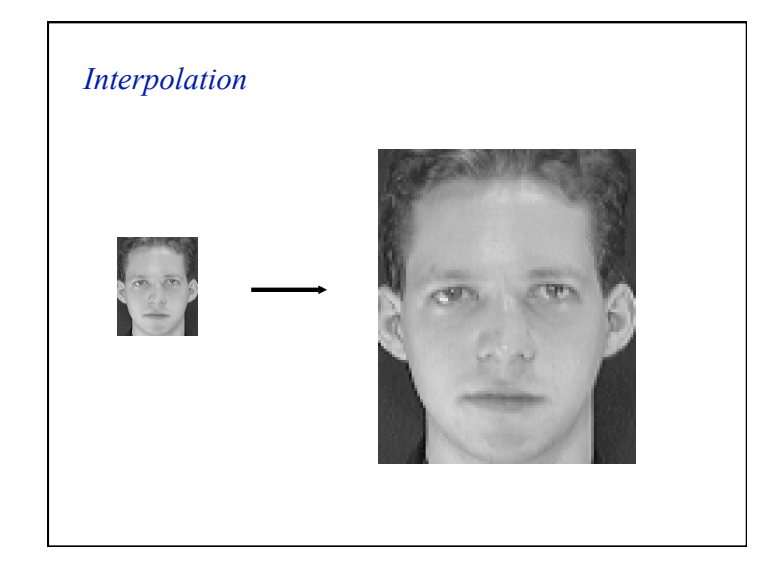

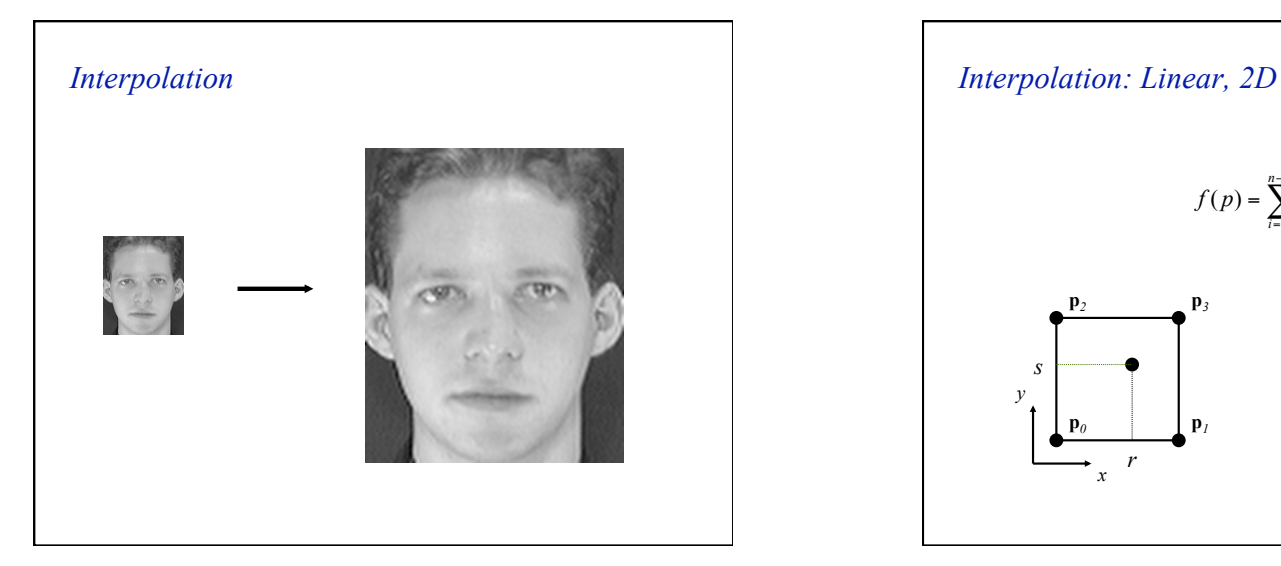

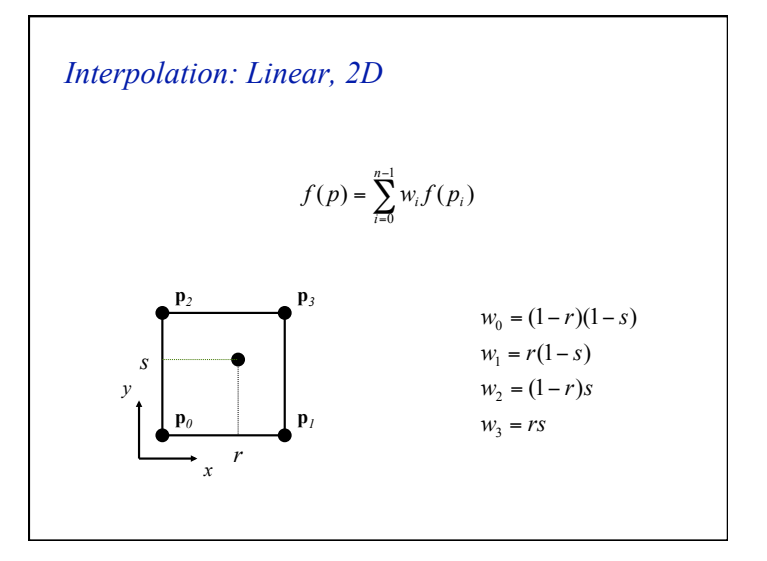

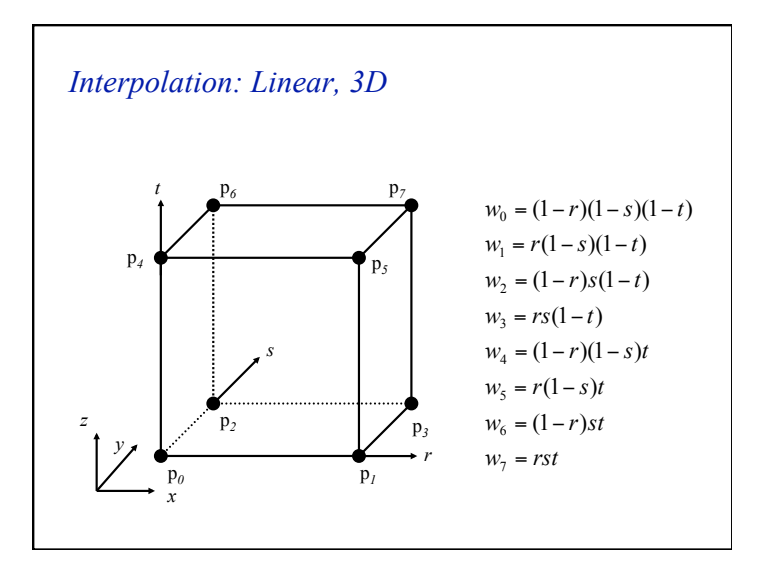

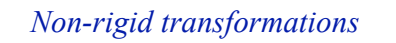

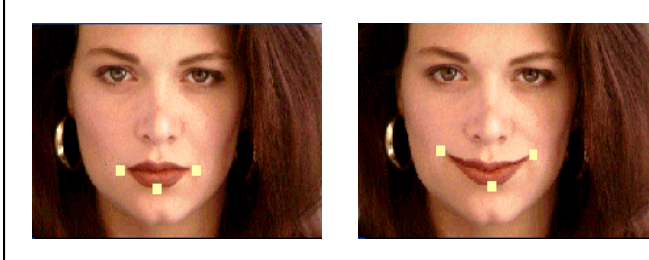

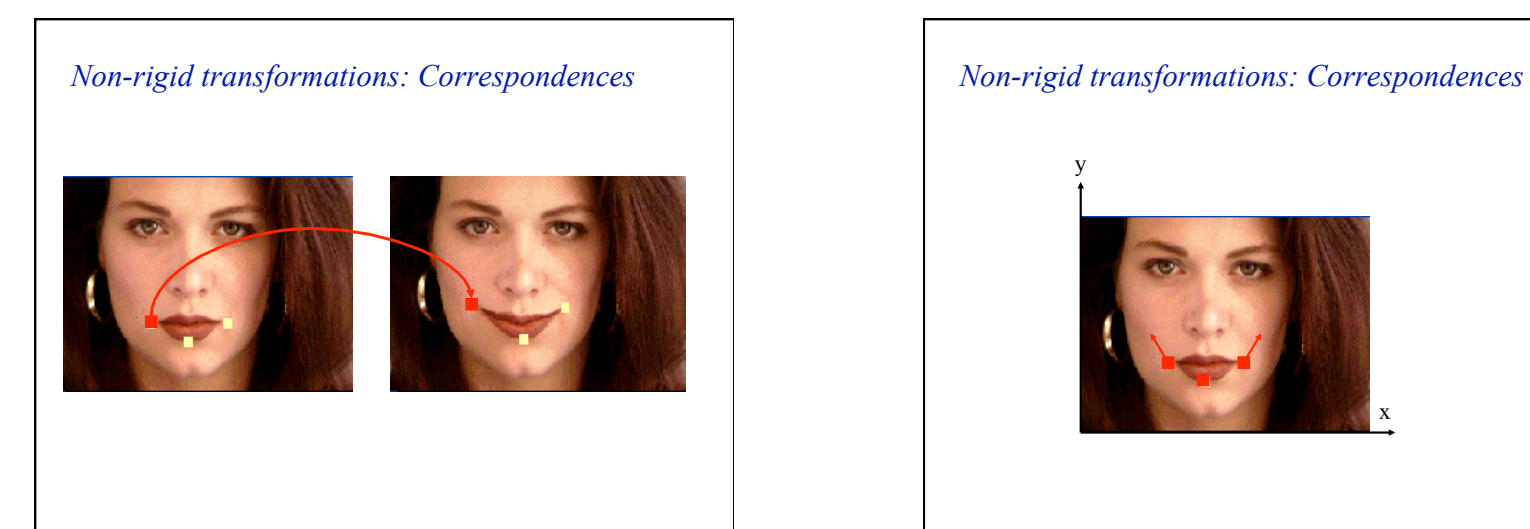

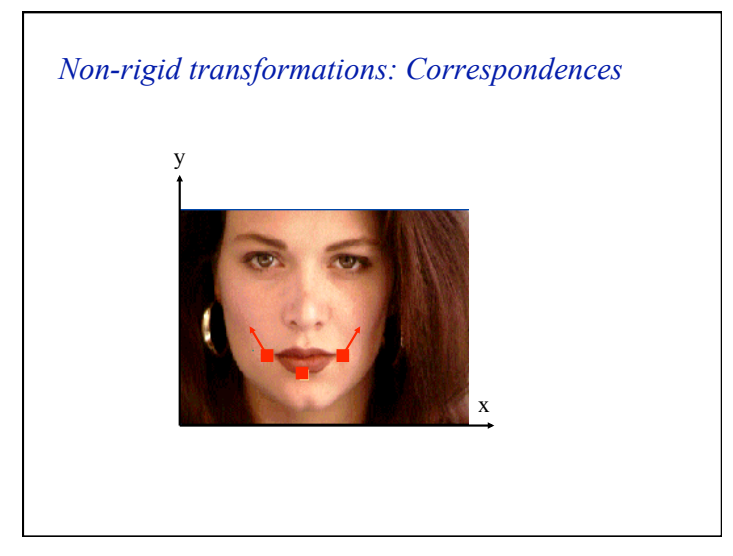

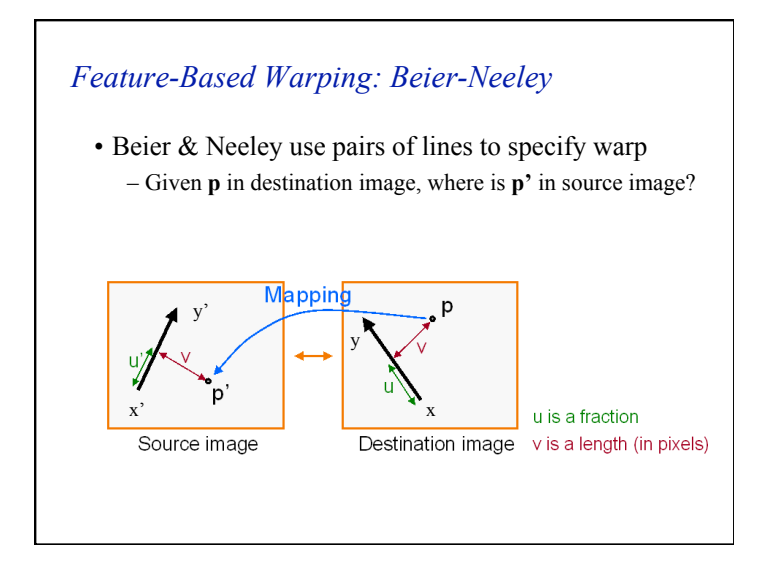

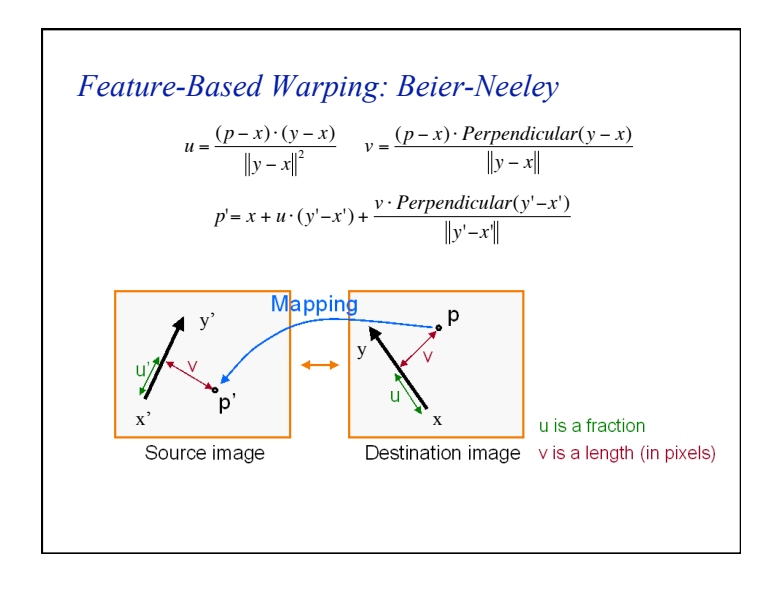

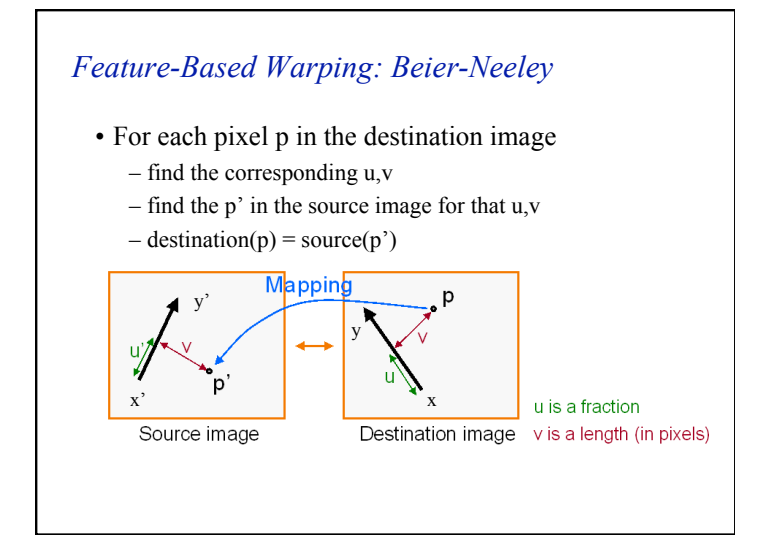

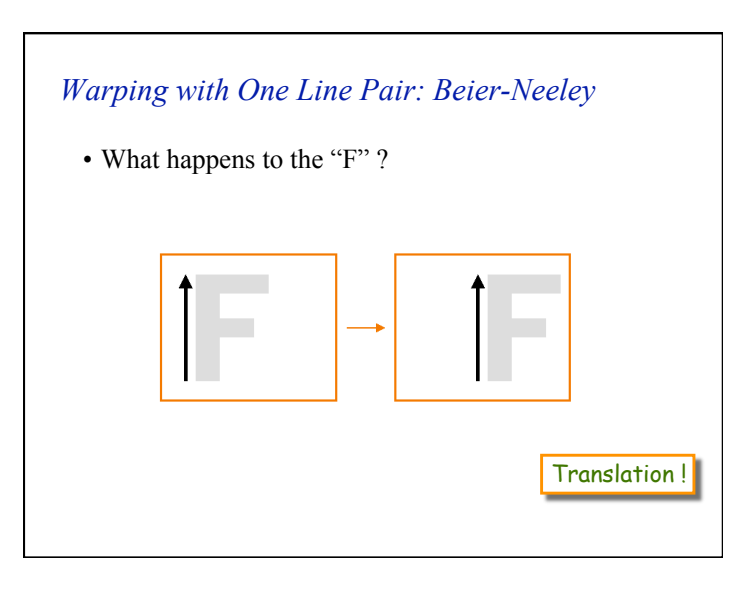

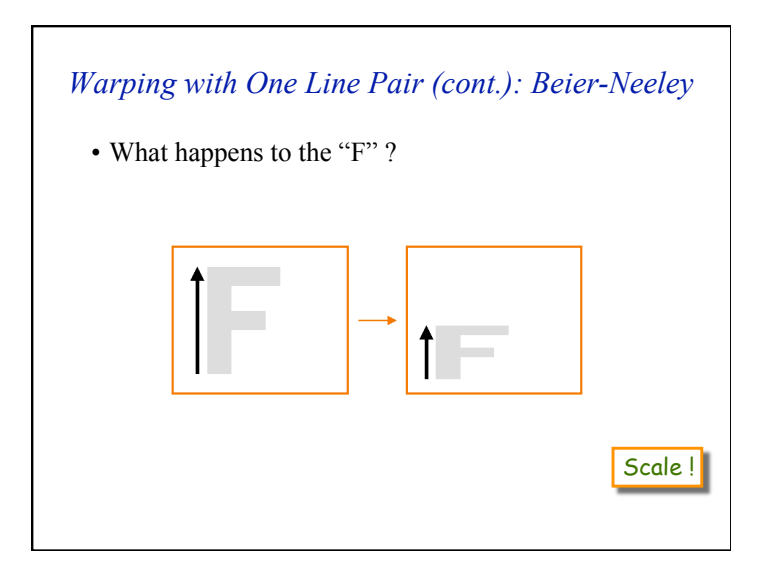

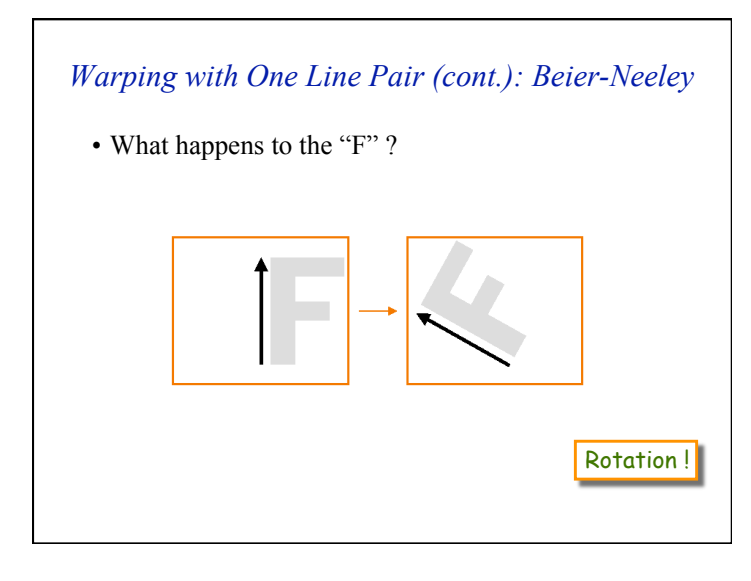

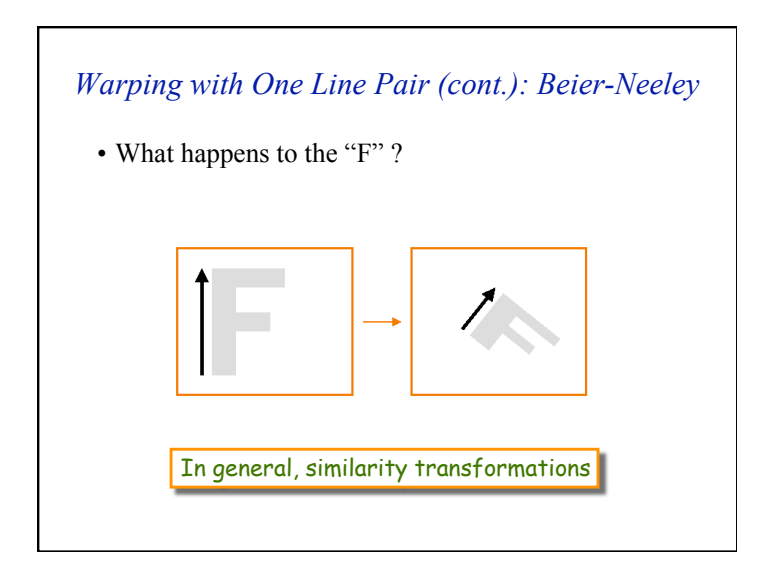

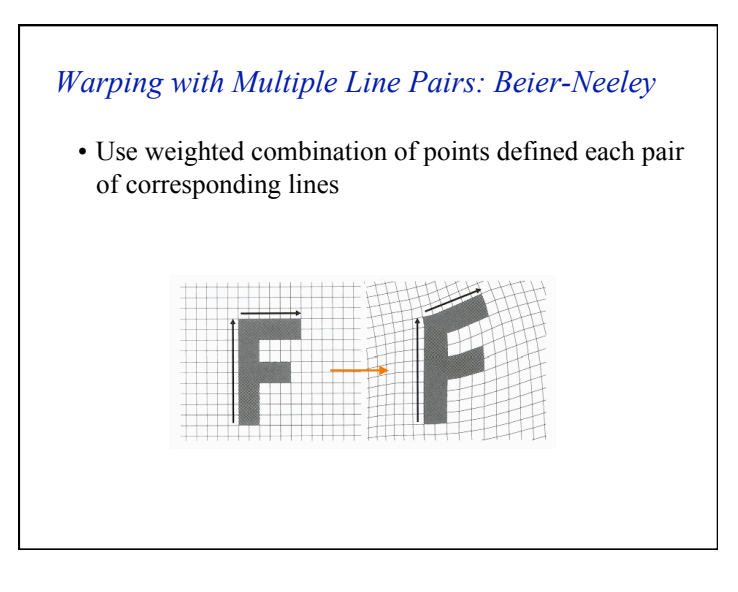

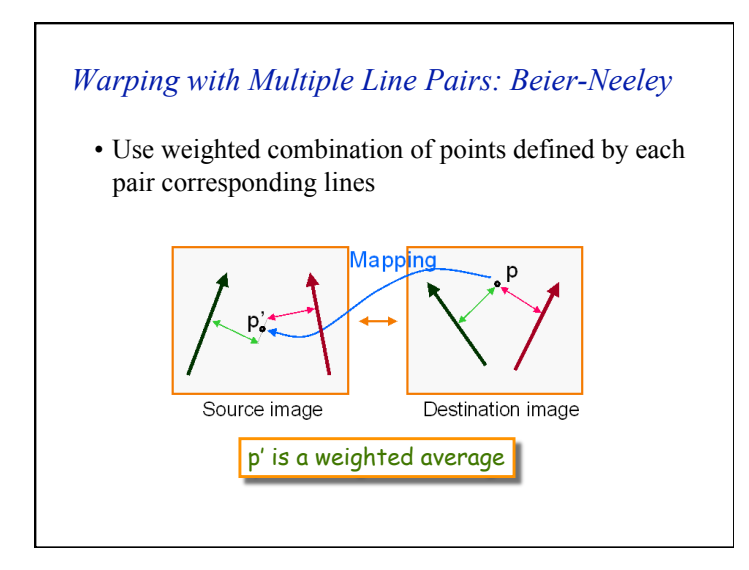

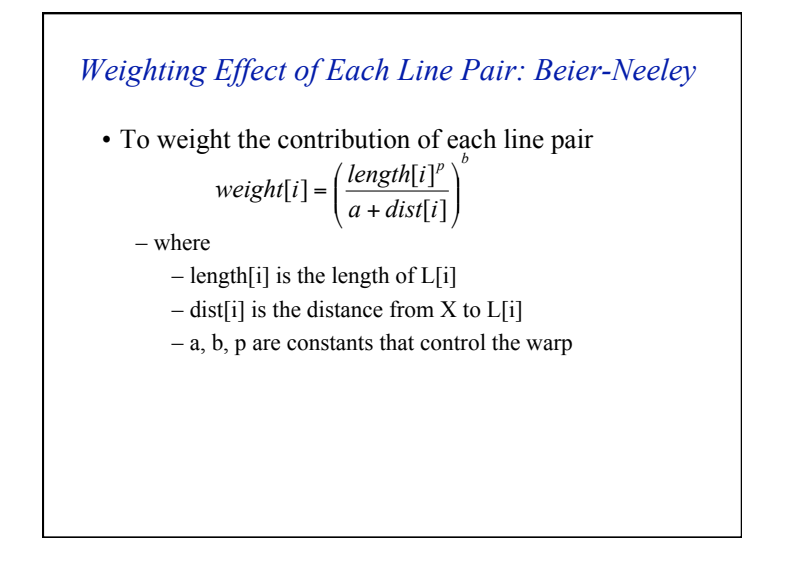

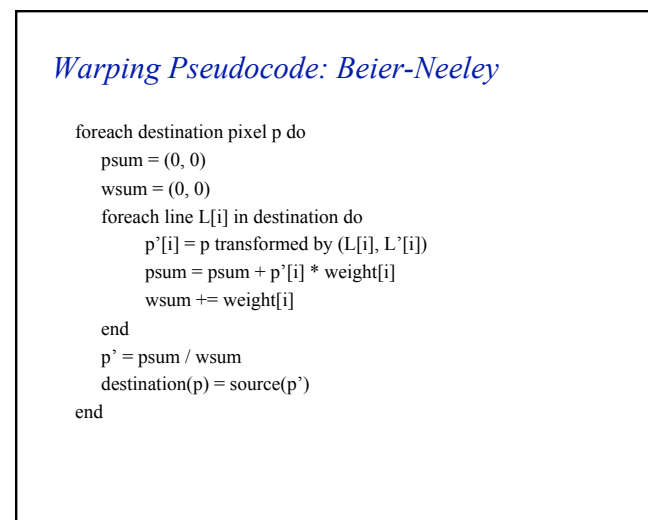

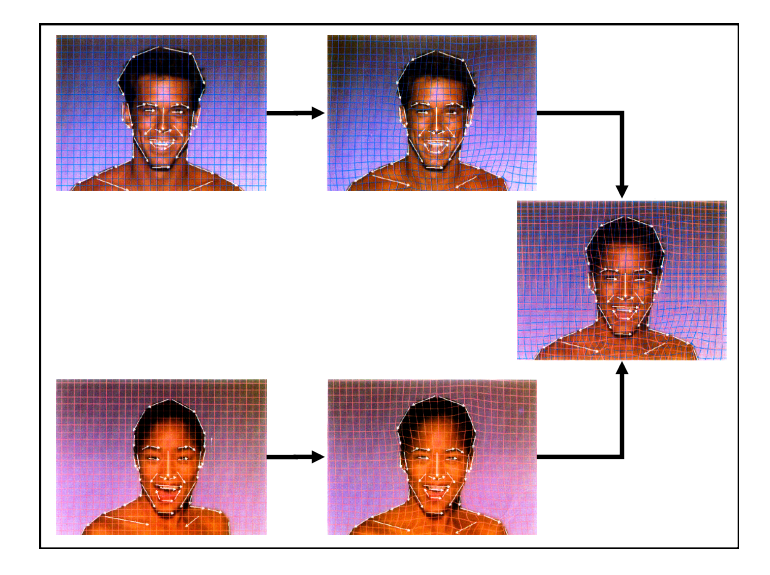